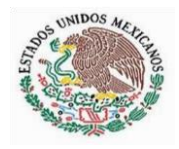

PODER EJECUTIVO DEL ESTADO DE SAN LUIS POTOSÍ

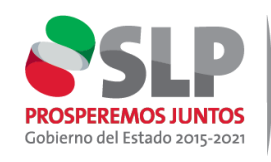

**INSTITUTO DE DESARROLLO HUMANO Y SOCIAL DE LOS** PUEBLOS Y COMUNIDADES **INDÍGENAS** 

## Este trámite requiere ingreso al Sistema: https://banavim.segob .mx/est ado/sanluispotosi